## SAP ABAP table UCONRFCSERVTEXT {UCON: RFC Service Text Table}

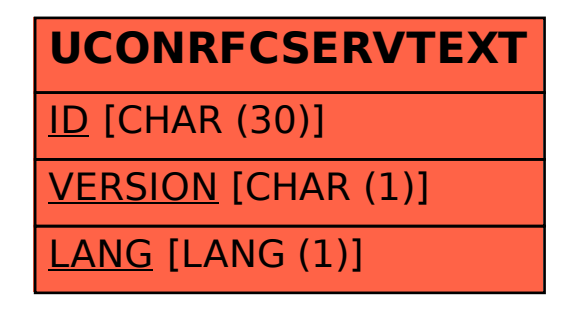